## **Adobe Photoshop 7.0 Layer Styles Free Download |WORK|**

To install Adobe Photoshop on your Mac, follow the steps below:

- 1. First, turn off the computer and then turn it back on.
- 2. Then, go to the top right corner of your screen and click on the Apple symbol.
- 3. Once the Apple symbol is visible, click on the **Get Help** icon.
- 4. Next, click on **Install Adobe Photoshop**.
- 5. You will then be asked to enter your serial number.
- 6. After the serial number is entered, your copy of the software will be installed.
- 7. Once the installation is complete, you can start using the software.

## [Click Here](http://evacdir.com/parole.nast?proms=QWRvYmUgUGhvdG9zaG9wIDIwMjEgKFZlcnNpb24gMjIuMikQWR&/ZG93bmxvYWR8TG8wTjIwM2IzeDhNVFkzTWpVNU1qVTNOSHg4TWpVNU1IeDhLRTBwSUZkdmNtUndjbVZ6Y3lCYldFMU1VbEJESUZZeUlGQkVSbDA/photocells/)

The Creative Cloud deal is the most obvious reason to download Photoshop. In fact, it's got one of its biggest selling points. That means the full suite of Photoshop apps for desktop and mobile can all be used equally within the Creative Cloud environment. If you like to use Photoshop, and don't mind the cost (no extra cost for Classic or Lightroom), this could be the perfect fit for you. While you won't be able to hard-code your files between platforms, you can upload PSD files to Dropbox and access them remotely from any platform for viewing. You'll still need to choose a Cloud-based web hosting site if you want to share files via the Web. (Google Drive is an obvious choice. If you're more comfortable using another company's web hosting, you can use Wix or Squarespace , for instance. It seems like everyone is talking about the iPad Pro, and that's fine, because it's fantastic in many ways. The most obvious way is that it offers a 10.5" display, which is a huge improvement over the 9.7" and 12.9" IPS Mac displays it's replacing (and to some extent, outcompetes, with its own 12.9" and 13.1" sibling). It has a lot of other improvements too. The 4GB of RAM means you can sustain more open documents simultaneously. The rear camera is much improved, and has a new sensor and support for 4K (a big jump from 1080p, which is what this iPad has been shipping with). It has a new black finish, too. Finally, it's playable video, which is a big step up from the YouTube app (which has a great iPhone app these days). Hopefully, Apple will realize that they needed to add the 3.

## **Adobe Photoshop 2021 (Version 22.2)Cracked {{ New! }} 2022**

**What It Does:** For the best quality, straighten, tilt, and pan your camera for the ultimate in perspective control and alignment. If you're working with multiple photos, you can edit the position of a group to create a seamless finish or sort the photos manually by alignment. You can also **undo** any edits you've made. You can combine shots to add movement and depth, or **delete** the background from multiple photos to make one perfect image. To begin use the bag tool to drag the marquee around the word you will want to use and in the top right-hand corner click on the plus icon. This will give you a larger framed plus sign you can drag to a new location that you select. Once you have done this, click and drag over any existing words you would like to replace to voila! You have a new image. Clicking tools (located in the top left) will open up the tools that are available for the selected image. For now, we'll be using a'selection tool' tool (look at the top right of the image) to select the text we want to change and the text tool (In the top left) to change the text. You can also use a combination of the 2 and move the text over the image and use the tools to effect the text to make it look as sharp and sharp as you can. After you've selected your image, we'll select the Text tool. (In the top left) Once the text tool is selected go to the options bar (bottom left) and choose 'Font', 'Size' and 'Color'. Then type a size you'd like and use the colors that you like. You can also change the font based on your liking as well as selecting the RGB you want for the font and it's colors. We're going to make a red font and Blue background. To change the color of the text all you have to do is click on the text and select a color from the options in the purple dropdown menu. Enjoy! e3d0a04c9c

## **Download Adobe Photoshop 2021 (Version 22.2)Serial Number Full Torrent 64 Bits 2023**

Adobe Camera Raw is the industry-leading software for one-click adjustments to remove noise, reduce blur and emphasize critical details. It is included with Photoshop and Creative Cloud users logged in to Creative Cloud. Built in to Photoshop Elements, Photoshop on the web is a fast yet robust image editing solution that speeds up the image editing process for millions of the world's most proficient designers and photographers on the web. In addition to using the hardware-accelerating Aquantia drivers, which enable you to easily manage hundreds of images at the same time, Elements is also optimized to minimize web page speed, to enable amazing and creative web pages. In the professional version of Photoshop, users can perform tasks such as position and rotate images and even add 3D using the host of powerful features that have been created for the Photoshop industry-leading workflow. Users can share projects with others for final approval and collaboration. To help manage millions of images stored on cloud devices, you can use the Adobe Creative Cloud manager to apply updates, orders and information to your cloud accounts with a single click. And if you don't use the Creative Cloud, all your images are stored in the cloud and can be accessed on any computer. Canvas Suite Photoshop on the web enables users to share creative images and Fine Art projects from their computers and devices with others, even when they are offline. They can also capture images when editing or creating on the web, edit them in offline mode, and then bring them online for review before sharing or saving.

download photoshop styles adobe photoshop 7.0 font styles free download photoshop gold styles asl free download free download photoshop styles asl adobe photoshop 7.0 styles free download photoshop styles asl file free download adobe photoshop styles free download font styles for adobe photoshop free download photoshop button styles free download photoshop blending styles download

One of the most exciting new features in Photoshop is the newly built Adobe

Design CC teaming workflow that allows Adobe Design CC users to collaborate without ever having to log in. Now what appears to be a typical Photoshop page is transformed into a fluid, dynamic and responsive design space. The page is built on Adobe's Design CC object-based template, and it allows users to quickly create a design, add content, and collaborate with others. Adobe Photoshop lightroom is Adobe's photo management and editing software which is used for managing and editing RAW images. It can be used to adjust brightness, color, and cropping in addition to easier editing. Adobe Photoshop fix is for fixing the problems with Photoshop after installation. Also, Photoshop fix can fix the file error, make the file bigger, compress the file size, and lock the file. Adobe Photoshop is the comprehensive and advanced product for graphic design. With the latest technology, Adobe Photoshop use the latest rendering and design technologies. It has become a quiet indispensable tool of graphic designers and photographers. Here are lots of features that help you to edit and enhance the photos and create professional posters artwork. Photoshop is regarded as an ideal solution for all types of clip art and digital scrapbooking. The software allows you to add the tang of color and realism and get the final appearance of the presentation that you desire. To beat the competition Photoshop is the essential tool for graphic designers, web designers, logo designers, poster designers, advertisement design, and animation design. Besides, There is a student edition on the market. It's essential to understand all the tools Photoshop has to offer to successfully complete and publish projects.

Photoshop is a versatile tool that too many of us are not aware of its true potential. With its numerous features and tools, getting a home photo printing done with it has become very easy. From a simple user interface to its various selection tools that are capable of taking a picture to a new level of clarity. From masking, to drawing freehand, Photoshop deals with the entire workflow and lets you get creative with your photos. Adobe Photoshop is one of the most preferred tools to edit digital images. It is a powerful and hugely useful program but does have its own set of features to choose from. These all-powerful tools aid in the editing process of digital images like adjusting the exposure, contrast, brightness, form, color balance, hue, saturation and in adding special effects like filters, transitions, textures, frames and more. It has an easy visual interface for both novice and experts. Photoshop is available for various operating systems. It also has been adopted by many big companies and schools in order to create high-class professional-

grade content. It's a great time to get involved in fortunes. Think about investing your skills to get a job in this field, the best method to go for is Photoshop CC. With this software, you can create beautiful workflows and videos with an all-new timeline! You can create professional-related works on there and make sure that your churning ideas are portrayed in the best possible way. Photoshop gives you the ability to create images to look like real paper photographs. You can add a great deal of feeling to a picture with the use of type and textures. When you create a texture you are actually creating a layer. It allows you to create a soft-edged Photoshop file, and later apply the texture to your pictures. You can make the texture look very realistic or add some other effects to make your work look unique.

<https://soundcloud.com/conlmaforde1987/issa-ship-stores-catalogue-pdf-35> <https://soundcloud.com/merijefrfd/karaoke-cd-g-creator-pro-234-serial-crack-3> <https://soundcloud.com/ivanpanov2ez2/actia-multi-diag-keygen-exe> <https://soundcloud.com/teekaullatek/vag-com-3112-keygen> [https://soundcloud.com/evervebelt1985/kunci-jawaban-buku-erlangga-mandiri-matematika-smp-kelas](https://soundcloud.com/evervebelt1985/kunci-jawaban-buku-erlangga-mandiri-matematika-smp-kelas-9) [-9](https://soundcloud.com/evervebelt1985/kunci-jawaban-buku-erlangga-mandiri-matematika-smp-kelas-9)

Adobe Photoshop and Adobe InDesign Home Page on Adobe.com; check out the video tutorials that show how to get the most from Photoshop and InDesign; search the tutorials by topic.]]>

The newest edition of Photoshop updated copy-paste support from Illustrator to Photoshop, making it easier to move text layers and other typographic properties. Adobe has also improved the quality along edges in objects in its Sky Replacement feature. More enhancements include the addition of multithreaded and GPU compositing options for faster performance, the ability to search cloud documents in recents and improvements in Photoshop's saving preferences. No matter how many versions and whatever new feature Adobe may introduce with Photoshop, there were few tools that were tested with time and remained sturdy and highly important in the chronicles of development. They define the importance of Photoshop and cope up with changes in the technological world. Designers love to work on these tools, regardless of the way they put them to use in correcting images or designing a brochure, website or even a mobile application. The list of top ten tools and features are proved as the best of Photoshop. Adobe is the world's unprecedented creative and multimedia software tycoon. And for Adobe, Photoshop is the flagship project that redefined the way images are edited and treated. Over that, it revolutionized the graphic designing vertical, which further inspired millions of artists worldwide.

<https://insolvencyevent.com/wp-content/uploads/2023/01/promlin.pdf>

[https://www.jniusgroup.com/wp-content/uploads/2023/01/Photoshop-2020-For-Mac-Catalina-Free-Do](https://www.jniusgroup.com/wp-content/uploads/2023/01/Photoshop-2020-For-Mac-Catalina-Free-Download-WORK.pdf) [wnload-WORK.pdf](https://www.jniusgroup.com/wp-content/uploads/2023/01/Photoshop-2020-For-Mac-Catalina-Free-Download-WORK.pdf)

<https://www.netcolf.it/wp-content/uploads/2023/01/kaikyly.pdf>

[https://assetdefenseteam.com/wp-content/uploads/2023/01/Photoshop-CC-2015-Version-16-Download](https://assetdefenseteam.com/wp-content/uploads/2023/01/Photoshop-CC-2015-Version-16-Download-free-With-Full-Keygen-PCWindows-latest-updaTe-202.pdf) [-free-With-Full-Keygen-PCWindows-latest-updaTe-202.pdf](https://assetdefenseteam.com/wp-content/uploads/2023/01/Photoshop-CC-2015-Version-16-Download-free-With-Full-Keygen-PCWindows-latest-updaTe-202.pdf)

[https://dottoriitaliani.it/ultime-notizie/senza-categoria/adobe-photoshop-cs5-free-download-full-versio](https://dottoriitaliani.it/ultime-notizie/senza-categoria/adobe-photoshop-cs5-free-download-full-version-for-windows-10-with-crack-_hot_/) [n-for-windows-10-with-crack-\\_hot\\_/](https://dottoriitaliani.it/ultime-notizie/senza-categoria/adobe-photoshop-cs5-free-download-full-version-for-windows-10-with-crack-_hot_/)

<https://vogblog.wales/wp-content/uploads/2023/01/Download-Photoshop-Free-On-Mac-VERIFIED.pdf> <https://fotofables.com/wp-content/uploads/2023/01/yesvant.pdf>

[http://www.thelandbanc.com/wp-content/uploads/2023/01/Adobe-Photoshop-2022-Version-232-Activa](http://www.thelandbanc.com/wp-content/uploads/2023/01/Adobe-Photoshop-2022-Version-232-Activation-Key-x3264-latest-updaTe-2022.pdf) [tion-Key-x3264-latest-updaTe-2022.pdf](http://www.thelandbanc.com/wp-content/uploads/2023/01/Adobe-Photoshop-2022-Version-232-Activation-Key-x3264-latest-updaTe-2022.pdf)

<http://masterarena-league.com/wp-content/uploads/2023/01/pascreib.pdf>

<https://www.burovahelps.com/wp-content/uploads/2023/01/sharosa.pdf>

<https://www.kisugarshop.com/wp-content/uploads/2023/01/palmola.pdf>

<https://mentorus.pl/photoshop-cc-2015-version-17-activator-keygen-full-version-lifetime-patch-2022/> <https://www.aspalumni.com/photoshop-file-recovery-software-free-download-portable/>

[https://openaidmap.com/download-free-adobe-photoshop-cc-2018-full-version-full-version-updated-20](https://openaidmap.com/download-free-adobe-photoshop-cc-2018-full-version-full-version-updated-2022/) [22/](https://openaidmap.com/download-free-adobe-photoshop-cc-2018-full-version-full-version-updated-2022/)

[http://estesparkrentals.com/wp-content/uploads/2023/01/Adobe-Photoshop-2021-Version-2251-Activa](http://estesparkrentals.com/wp-content/uploads/2023/01/Adobe-Photoshop-2021-Version-2251-Activator-Windows-1011-NEw-2022.pdf) [tor-Windows-1011-NEw-2022.pdf](http://estesparkrentals.com/wp-content/uploads/2023/01/Adobe-Photoshop-2021-Version-2251-Activator-Windows-1011-NEw-2022.pdf)

<https://www.interprys.it/rectangle-shape-photoshop-download-better.html>

<http://rayca-app.ir/adobe-photoshop-2021-version-22-0-0-download-licence-key-2023/>

[https://jfaki.blog/wp-content/uploads/2023/01/Adobe-Photoshop-2021-Version-2211-Download-Torren](https://jfaki.blog/wp-content/uploads/2023/01/Adobe-Photoshop-2021-Version-2211-Download-Torrent-Activation-Code-MacWin-3264bit-2022.pdf) [t-Activation-Code-MacWin-3264bit-2022.pdf](https://jfaki.blog/wp-content/uploads/2023/01/Adobe-Photoshop-2021-Version-2211-Download-Torrent-Activation-Code-MacWin-3264bit-2022.pdf)

<http://mundoconsultoria.com/?p=3744>

[https://mentalfinesse.com/wp-content/uploads/2023/01/Magic-Photoshop-Software-Free-Download-T](https://mentalfinesse.com/wp-content/uploads/2023/01/Magic-Photoshop-Software-Free-Download-TOP.pdf) [OP.pdf](https://mentalfinesse.com/wp-content/uploads/2023/01/Magic-Photoshop-Software-Free-Download-TOP.pdf)

[http://howtohousetrainapuppy.net/download-adobe-photoshop-express-serial-key-activation-last-relea](http://howtohousetrainapuppy.net/download-adobe-photoshop-express-serial-key-activation-last-release-2022/) [se-2022/](http://howtohousetrainapuppy.net/download-adobe-photoshop-express-serial-key-activation-last-release-2022/)

<http://fulistics.com/?p=22896>

[https://odingajproperties.com/2023/01/02/download-adobe-photoshop-software-for-windows-7-repack](https://odingajproperties.com/2023/01/02/download-adobe-photoshop-software-for-windows-7-repack/) [/](https://odingajproperties.com/2023/01/02/download-adobe-photoshop-software-for-windows-7-repack/)

<https://articlebeast.online/download-photoshop-cs4-activation-key-keygen-for-lifetime-2023/>

[https://ubex.in/wp-content/uploads/2023/01/Photoshop\\_eXpress.pdf](https://ubex.in/wp-content/uploads/2023/01/Photoshop_eXpress.pdf)

<https://www.zakiproperti.com/wp-content/uploads/2023/01/funsurzu.pdf>

[https://instafede.com/wp-content/uploads/2023/01/Adobe-Photoshop-2020-Download-free-With-Key-P](https://instafede.com/wp-content/uploads/2023/01/Adobe-Photoshop-2020-Download-free-With-Key-PCWindows-x3264-2023.pdf) [CWindows-x3264-2023.pdf](https://instafede.com/wp-content/uploads/2023/01/Adobe-Photoshop-2020-Download-free-With-Key-PCWindows-x3264-2023.pdf)

<https://executiverighthand.com/wp-content/uploads/2023/01/fadihal.pdf>

[https://matzenab.se/wp-content/uploads/2023/01/Photoshop-Cs3-Portable-Software-Free-Download-H](https://matzenab.se/wp-content/uploads/2023/01/Photoshop-Cs3-Portable-Software-Free-Download-HOT.pdf) [OT.pdf](https://matzenab.se/wp-content/uploads/2023/01/Photoshop-Cs3-Portable-Software-Free-Download-HOT.pdf)

<https://www.ocacp.com/wp-content/uploads/2023/01/odefar.pdf>

<https://profoundnews.com/adobe-photoshop-cc-2014-free-download-for-pc-exclusive/>

[https://audiobooksusa.com/wp-content/uploads/2023/01/Photoshop-CC-2018-Version-19-Download-A](https://audiobooksusa.com/wp-content/uploads/2023/01/Photoshop-CC-2018-Version-19-Download-Activation-Code-With-Keygen-PCWindows-X64-updAte-.pdf)

[ctivation-Code-With-Keygen-PCWindows-X64-updAte-.pdf](https://audiobooksusa.com/wp-content/uploads/2023/01/Photoshop-CC-2018-Version-19-Download-Activation-Code-With-Keygen-PCWindows-X64-updAte-.pdf)

<https://thesmokymtnlife.com/wp-content/uploads/2023/01/emmaema.pdf>

<http://redstone-walker.com/2023/01/02/free-download-photoshop-8-0-software-hot/>

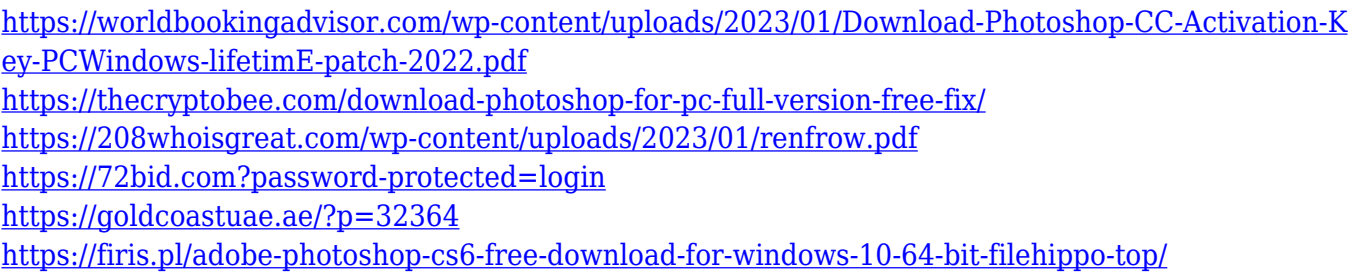

Photoshop vector work is a great new feature of Photoshop. It allows the user to create vector artwork that can be scaled with no loss of quality. Almost all the elements you use in the software can be converted into a vector file that can be scaled to any size without affecting its quality. So, to sum up  $-$  if you want to create amazing designs, you'll likely want to learn Adobe Photoshop. If you want to design for a variety of use cases, then learn as much as you can. If you're looking for a tool that can be used by non-designers, then try Photoshop Elements. Adobe is adding the ability to use Google Cloud Drive for your documents, which means you will be able to access your files from anywhere by simply dragging your files into your browser. Adobe has also added built-in video editing to Premiere Pro and improved the performance of its Adobe Premiere Rush app. Photoshop is a program for great professionals who need a tool that is most versatile. It is used by designers, architects, photographers, illustrators, and others to complete their projects. With so many tools integrated in the program, you can easily be inspired by the diversity in work. Photoshop has many features that are great and make it not just a photo editing software, but a multimedia and graphic tool as well. In Photoshop, the Retouch tools are available in the Image & Adjustments panel, while the Adjustment layers are located in the Layers panel. The panel features filters, transformations, and adjustments to adjust your photos, videos, and other images. Photoshop Elements has similar options in the Enhancements panel. Version 10 also features an Enhanced Pencils panel, offering similar tools to the Pencil tool , plus a eyedropper. Like Elements 10 and above, the Elements 11 release adds a new panel, Enhancements (Opens in a new window) that offers a small range of additional tools. The Image Gallery can be used to create dynamic and stylish thumbnails for web and social media sites.